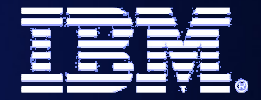

**WebSphere® and CICS Transaction Server**

# The future of SOA on z/OS built on a smarter foundation of CICS TS V4, WAS V7 and Rational Developer for System z

 $\mathbf{r}$ Steve Kinder – SOA Foundation Architect

Ian Mitchell – Product Architect for CICS Transaction Server

Cindy Krauss – Product Architect, Rational Developer for System z

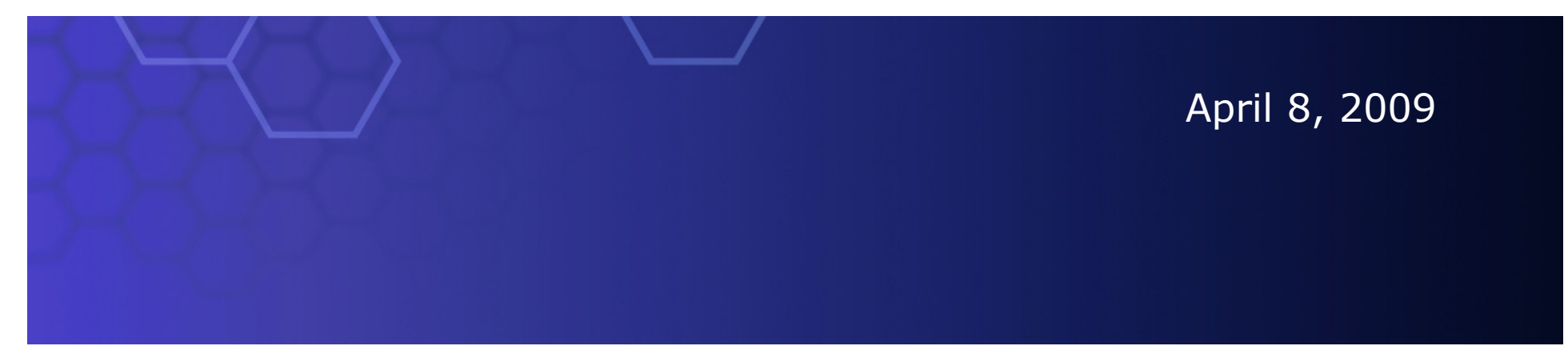

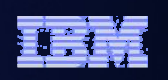

#### Welcome...

- • Your speakers today:
	- Steve Kinder SOA Foundation Architect
	- Ian Mitchell Product Architect for CICS Transaction Server
	- Cindy Krauss Product Architect, Rational Developer for System z
- •What you will hear in this session:

Building on the lessons learned in **Future-Proof your Applications with SCA: Programming model optimized for SOA** we will show you how SCA can be applied to your business applications running on z/OS.

Using a simple application example we will show components wired across CICS and WebSphere Application Server (WAS) that will be used as an illustration of how CICS, Rational Developer for System z (RDz), and WebSphere Application Server for z/OS are delivering new capabilities in support of this important multi-lingual, multi-environment programming model.

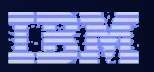

# Agenda

- •Quick SCA in WAS recap
- •Introduction to SCA support in CICS TS v4.1
- •The Portfolio Scenario
- • Defining and implementing SCA components using Rational Developer for System z
- •Deploying and running SCA components in CICS TS
- •Summary and Questions

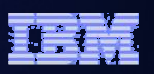

# Agenda

#### •**Quick SCA in WAS recap**

- •Introduction to SCA support in CICS TS v4.1
- •The Portfolio Scenario
- • Defining and implementing SCA components using Rational Developer for System z
- •Deploying and running SCA components in CICS TS
- •Summary and Questions

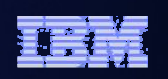

# SCA: What it is

- •Service Component Architecture.
- •A concrete manifestation of an SOA way of thinking.
- •Designed for building agile service oriented applications.
- •A framework for implementing, assembling, composing and deploying services.
- •Supports loose or tight coupling of coarse or fine grained services.
- •Extends, exploits and complements existing technologies and standards.
- •Language, Application Environment, Framework and Vendor neutral.
- •Supports Java and Web Services, and more
- • An extensible set of:
	- Protocol bindings (eg. SCA, WS, RMI, … )
	- Implementation languages (eg. Composite, Java, …)
	- Interface definitions (eg. WSDL, Java, … )
	- Pluggable Data bindings (eg. PoJo, JAXB, …)
	- Policies and Intents (eg. Integrity, Confidentiality).
- •"Classic SCA" refers to Service Component Architecture as it is defined and built by IBM supported in a variety of WebSphere Family products starting with V6.
- •"Open SCA" refers to Service Component Architecture as defined by the industry at both the OSOA collaboration

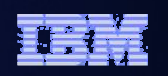

# SCA Key Concepts

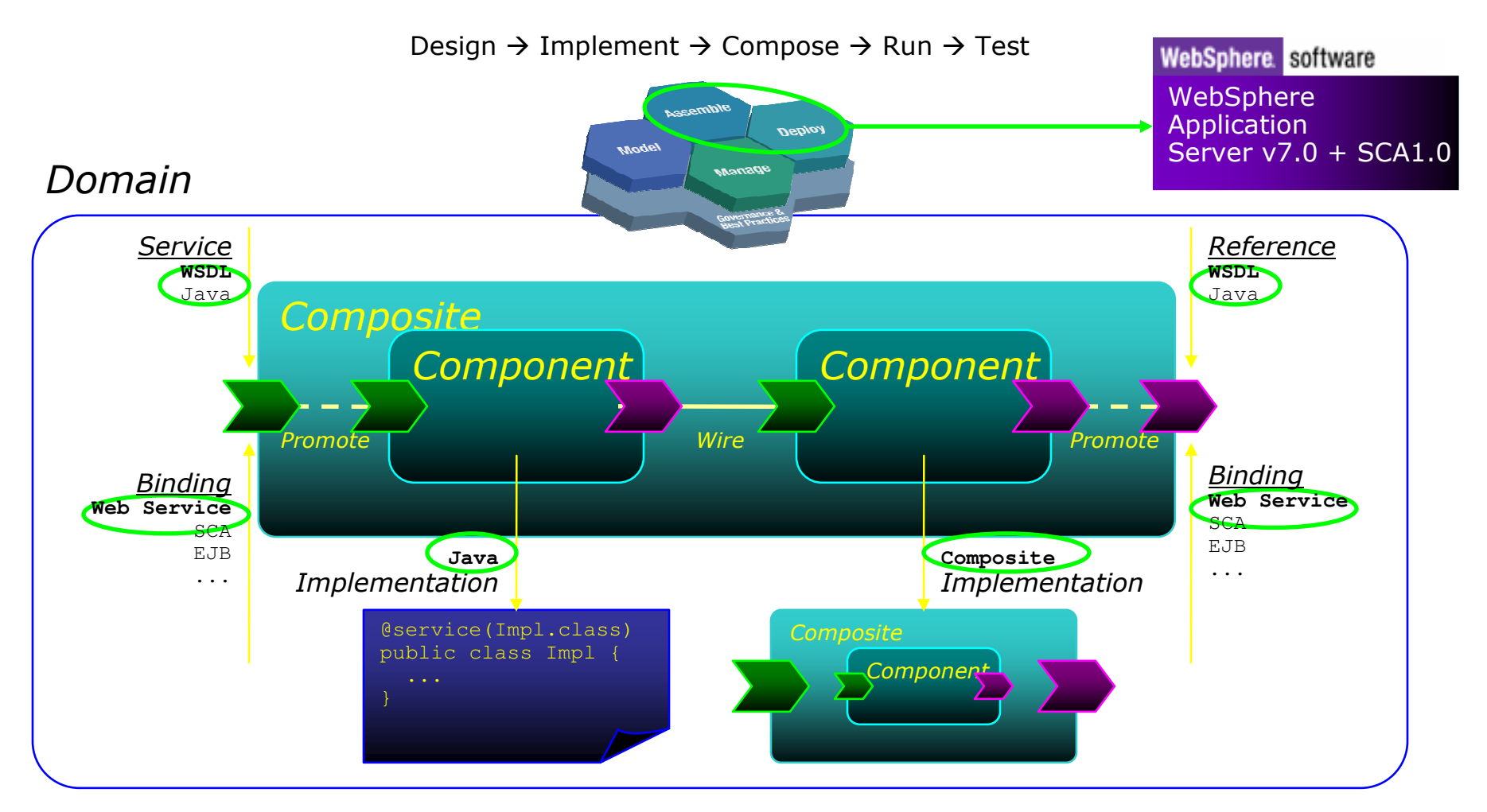

Reusability, Connectivity, Flexibility, Extensibility

**WebSphere® and CICS Transaction Server**

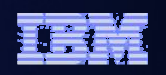

SCA Policy framework

#### SCA v1.0 Specifications – Flexible & Extensible

SCA Java implementation\annotations model

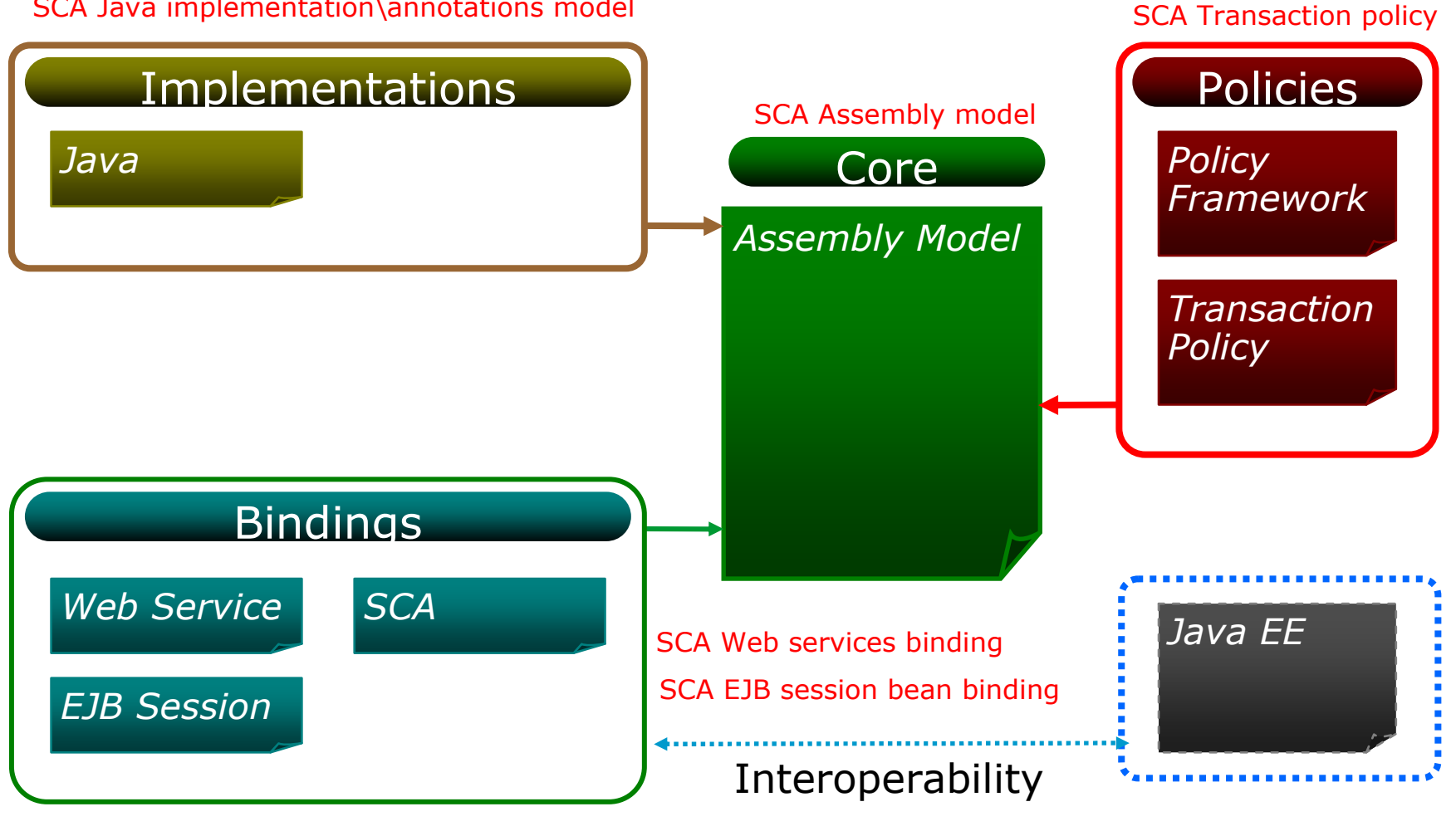

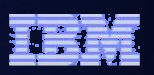

# Agenda

- •Quick SCA in WAS recap
- •**Introduction to SCA support in CICS TS v4.1**
- •The Portfolio Scenario
- • Defining and implementing SCA components using Rational Developer for System z
- •Deploying and running SCA components in CICS TS
- •Summary and Questions

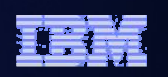

# CICS Transaction Server v4.1 allows you to:

*Compete for new opportunity by gaining insight into business processes and responding by modifying key business applications quickly and with confidence* 

 *Business Flexibility and Innovation*

*Comply with corporate, industry and government policies to manage business risk of critical business applications*

 *Governance and compliance*

*Control costs by simplifying IT infrastructure and improving development and operations productivity through easier-to-use interfaces and functions* 

 *IT Simplification*

*CICS TS v4.1 will be available 2nd or early 3rd quarter 2009.Join the Open Beta – see http://www.ibm.com/software/htp/cics/tserver/v41/openbeta/*

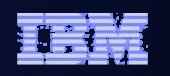

# CICS TS v4.1: Competing with Flexibility and Innovation

- • **Application Components**
	- •**Bundles**
- • Web 2.0 and RESTful features
	- •**Atom Feeds**
- • Web Services, SOAP and XML Enhancements
	- $\bullet$ **WS-Addressing**
	- **Improved XML data mapping** $\bullet$
- •**Java 6**
- •**Event Processing**

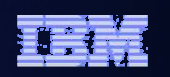

# CICS TS v4.1: Complying

- $\bullet$ **Event Processing**
- •**Meta-data for Resource Definitions**
- •**Identity Propagation**
- •**Security Enhancements for DB2 applications**
- •**WebSphere Service Registry and Repository support**

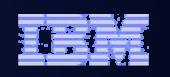

# CICS TS v4.1: Controlling Costs with Simplification

- •**CICS Explorer**
- •**CICS Management Interface**
- •**CSD Definition Repository API**
- •**Discovery Library Adapter for CICS TS**
- •**Dynamic Workload Management enhancements**
- •**Extensions to CICS intercommunications over TCP/IP**
- •**IPv6 support**
- •**WebSphere MQ Group Attach**

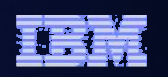

# CICS TS v4.1 Component Architecture

- • Provide capability to easily develop flexible and reusable CICS application components
	- Rapid assembly and deployment of new Services
	- –Express existing applications as re-usable components
- • Separation of bindings from application code allows flexible infrastructure changes
- • Reduce skills and effort required to view and manage business applications

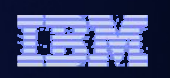

# Component Architecture in CICS TS v4.1

- • Ability to install and manage business applications as single CICS components
	- Abstract away from programs, transactions, resources
- • Ability to describe CICS application as SCA components (using SCDL)
- • Application bindings provided by CICS and configured using SCDL
	- Services and References
	- Invocation locally and via web services
	- EXEC CICS INVOKE SERVICE
- • RDz providing CICS component tooling to enable component definition, assembly and deployment

**WebSphere® and CICS Transaction Server**

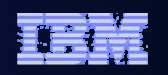

# SCA v1.0 Specifications – CICS TS v4.1 capabilities

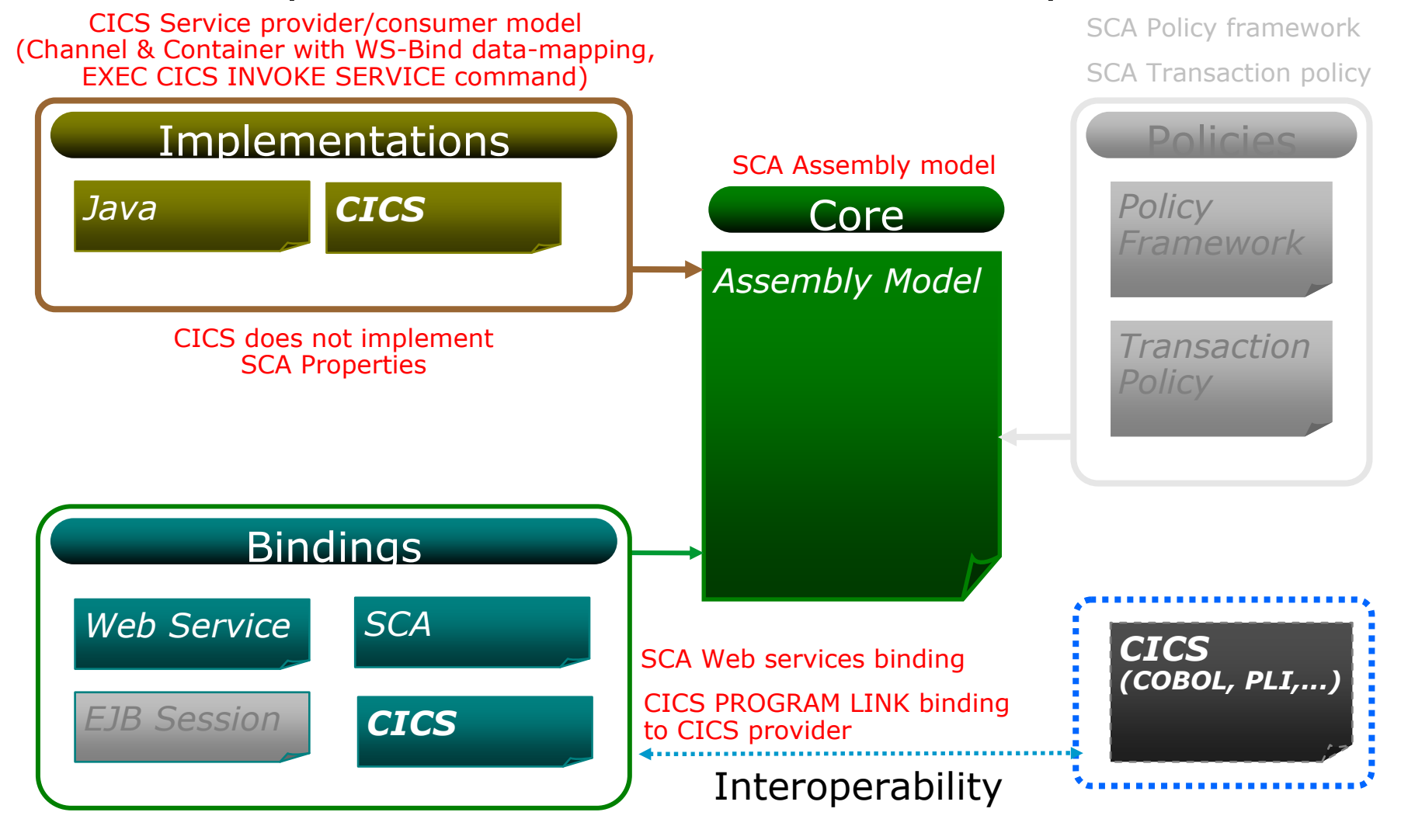

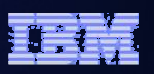

# Agenda

- •Quick SCA in WAS recap
- •Introduction to SCA support in CICS TS v4.1

#### •**The Portfolio Scenario**

- • Defining and implementing SCA components using Rational Developer for System z
- •Deploying and running SCA components in CICS TS
- •Summary and Questions

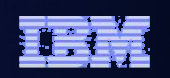

## Service Component Architecture - Scenario

#### *CICS TS v4.1\**

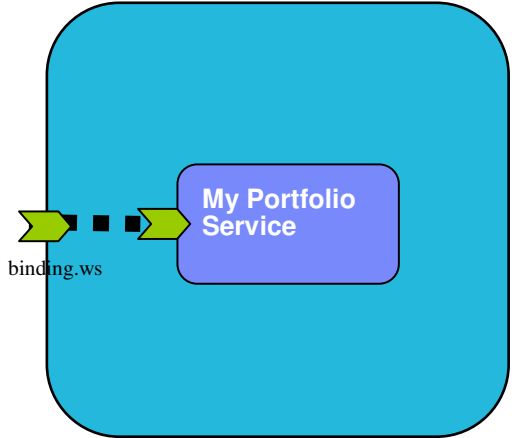

```
<component name = "MyPortfolioComponent">
<implementation.CICS program="PORTFOLI"/>
    <service name="MyPortfolioService"<binding.ws ... >
    </service>
```
**</component>**

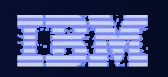

# Service Component Architecture – Scenario

#### *CICS TS v4.1\**

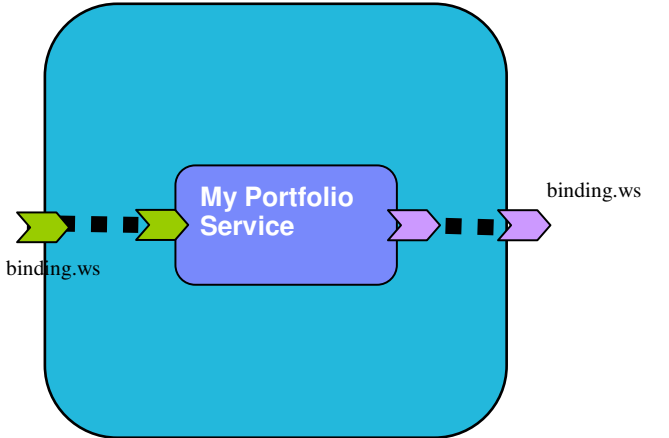

```
<component name = "MyPortfolioComponent">
<implementation.CICS program="PORTFOLI"/>
    <service name="MyPortfolioService"<binding.ws ... >
    </service>
<reference name="MyStockQuoteService"><binding.ws ... >
    </reference></component>
```
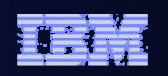

# Service Component Architecture – Programming Model

#### *CICS TS v4.1\**

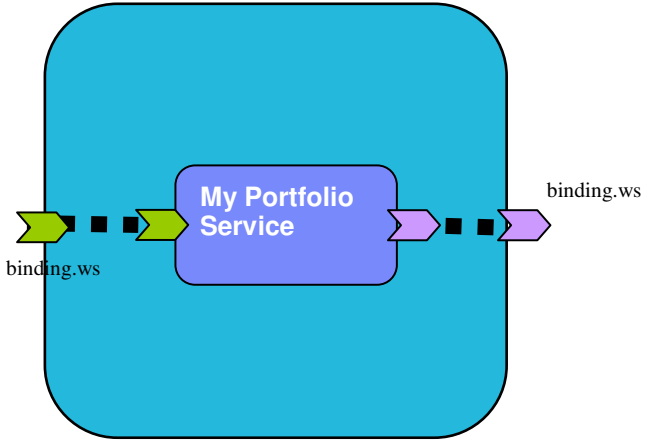

**CICS COBOL Program**

```
EXEC CICS PUT CONTAINER("SYMBOL")
CHANNEL("QUOTESERVICE")FROM("IBM ")
```
**EXEC CICS INVOKE SERVICE("MyStockQuoteService")CHANNEL("QUOTESERVICE")**

**.**

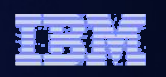

#### Service Component Architecture – Scenario

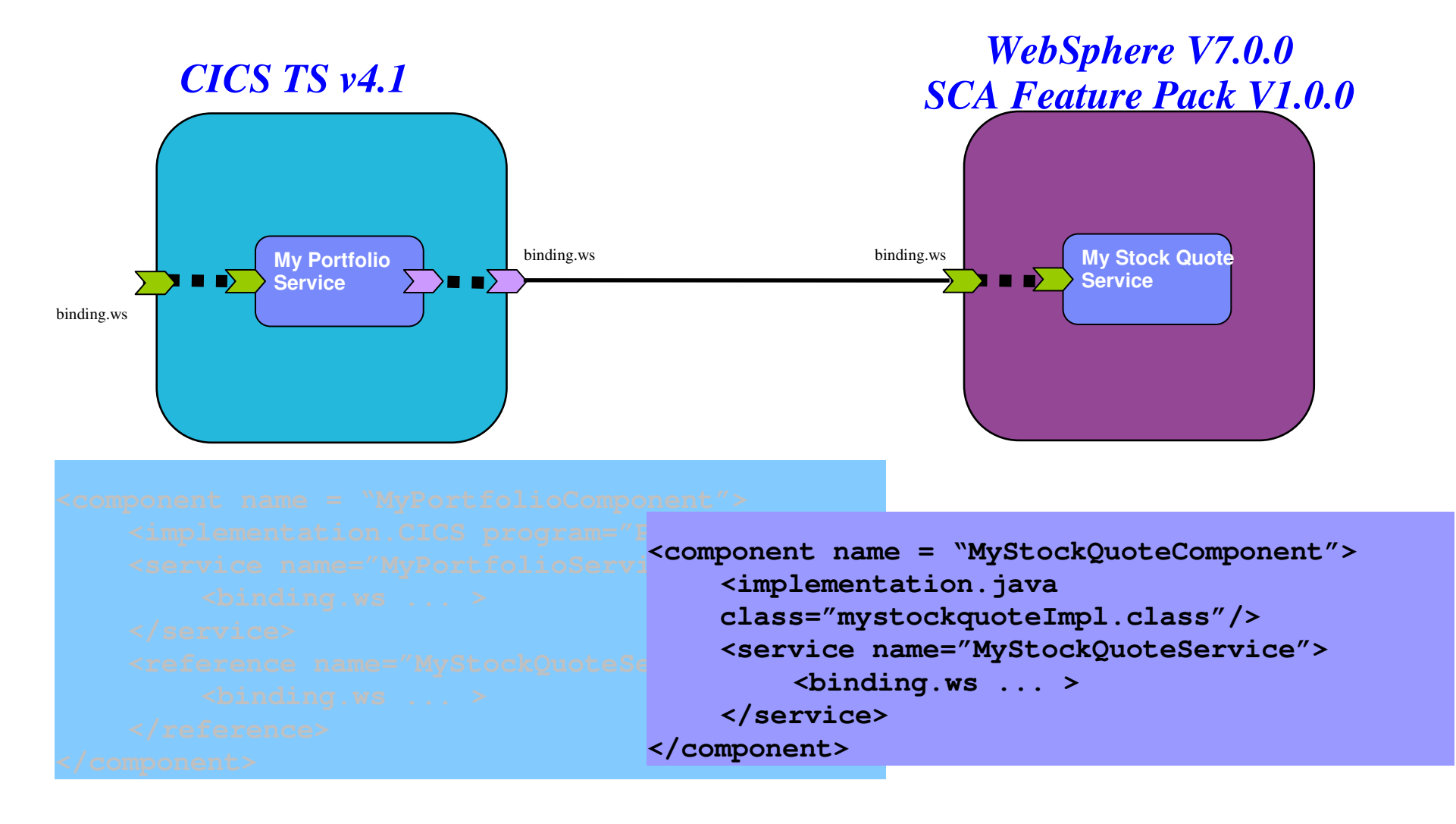

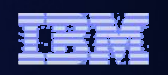

*WebSphere V7.0.0*

# Service Component Architecture – Programming Model

# *CICS TS v4.1\**

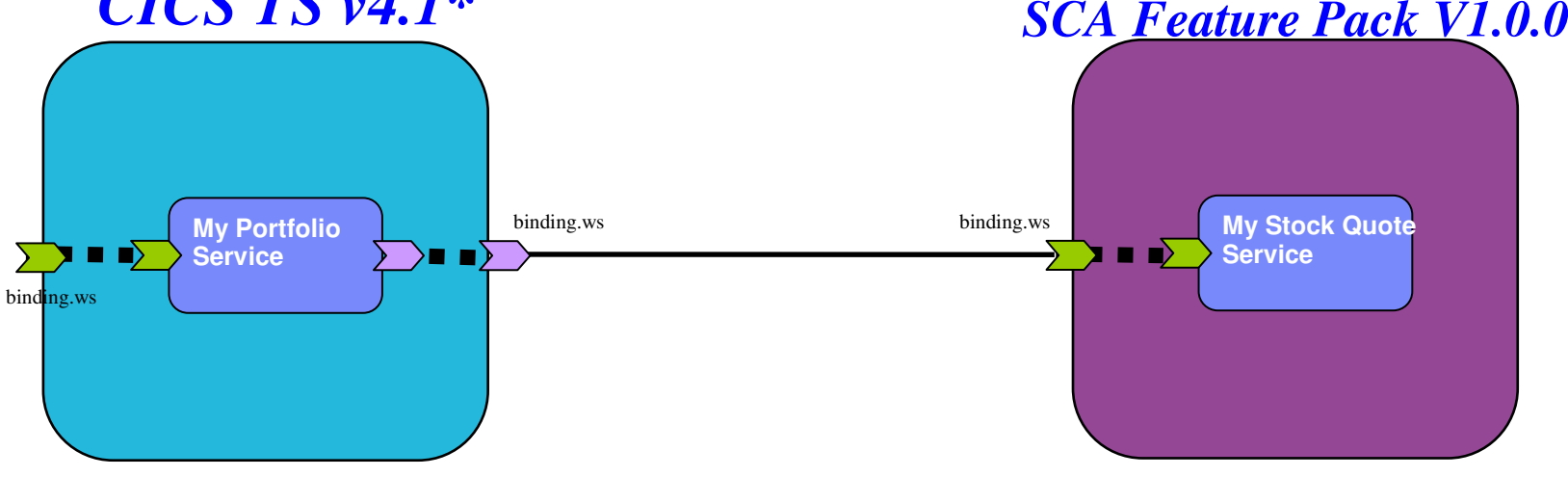

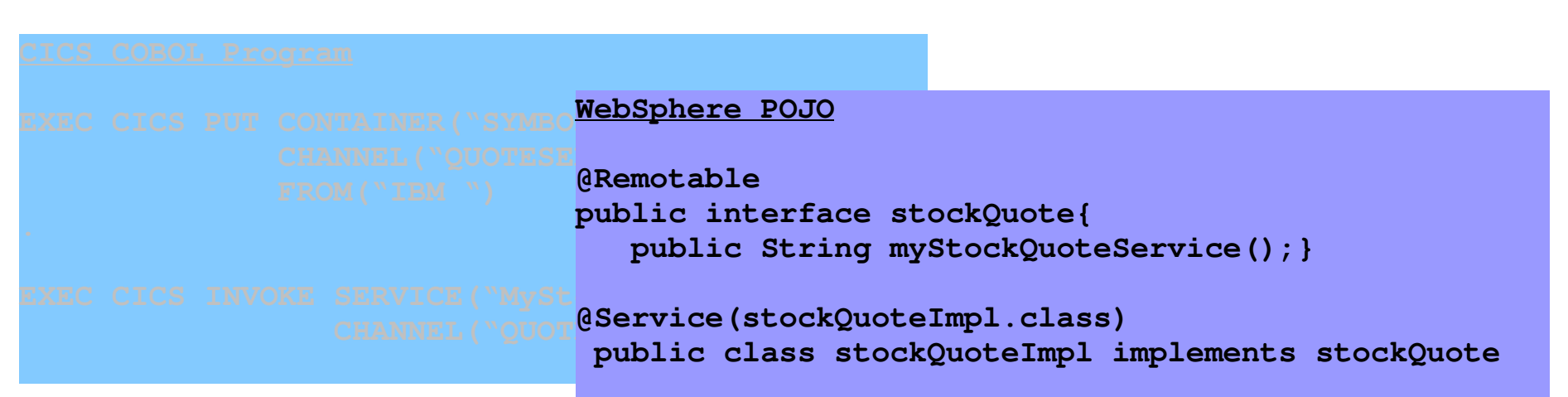

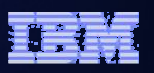

# Agenda

- •Quick SCA in WAS recap
- •Introduction to SCA support in CICS TS v4.1
- •The Portfolio Scenario
- • **Defining and implementing SCA components using Rational Developer for System z**
- •Deploying and running SCA components in CICS TS
- •Summary and Questions

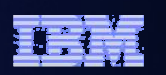

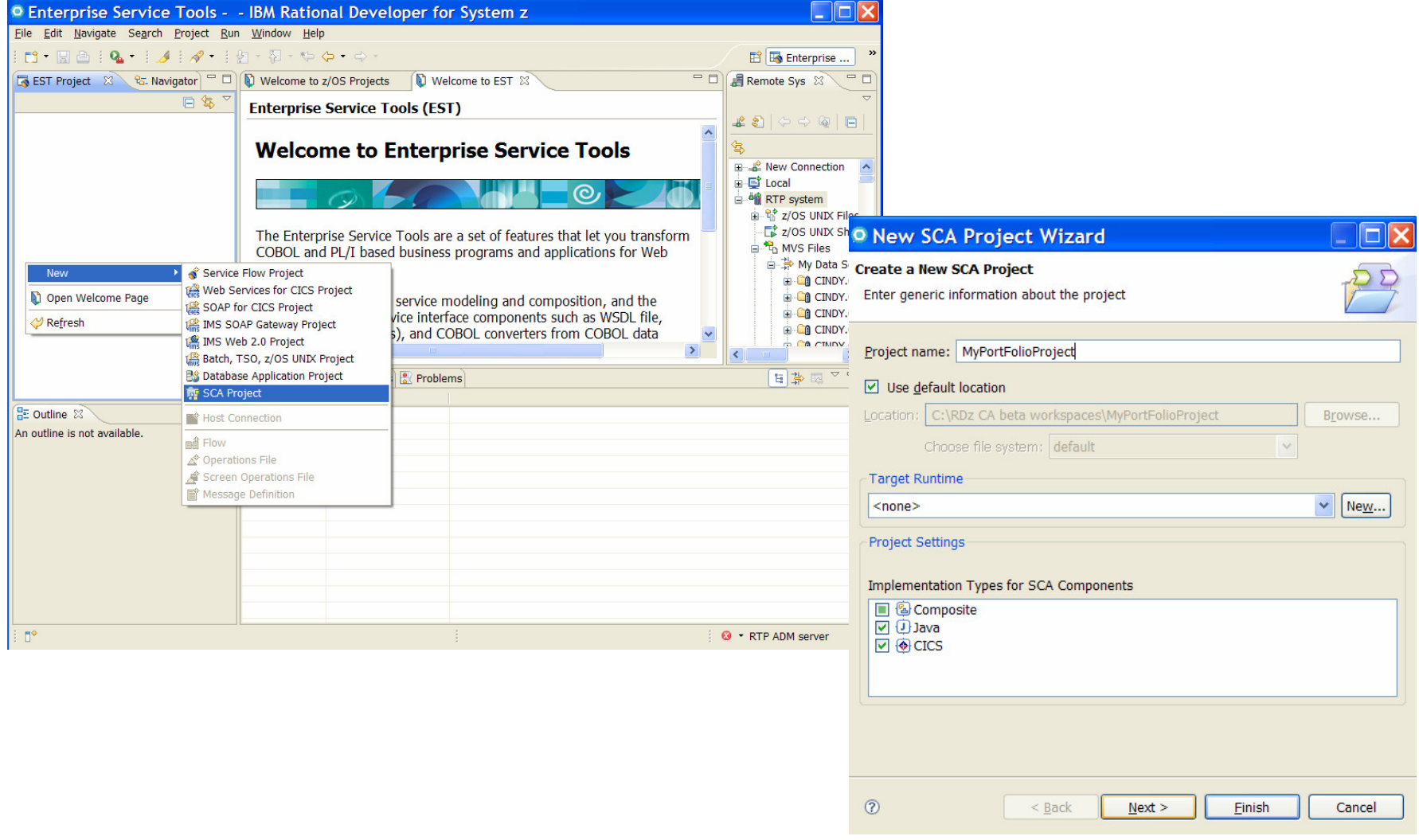

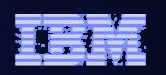

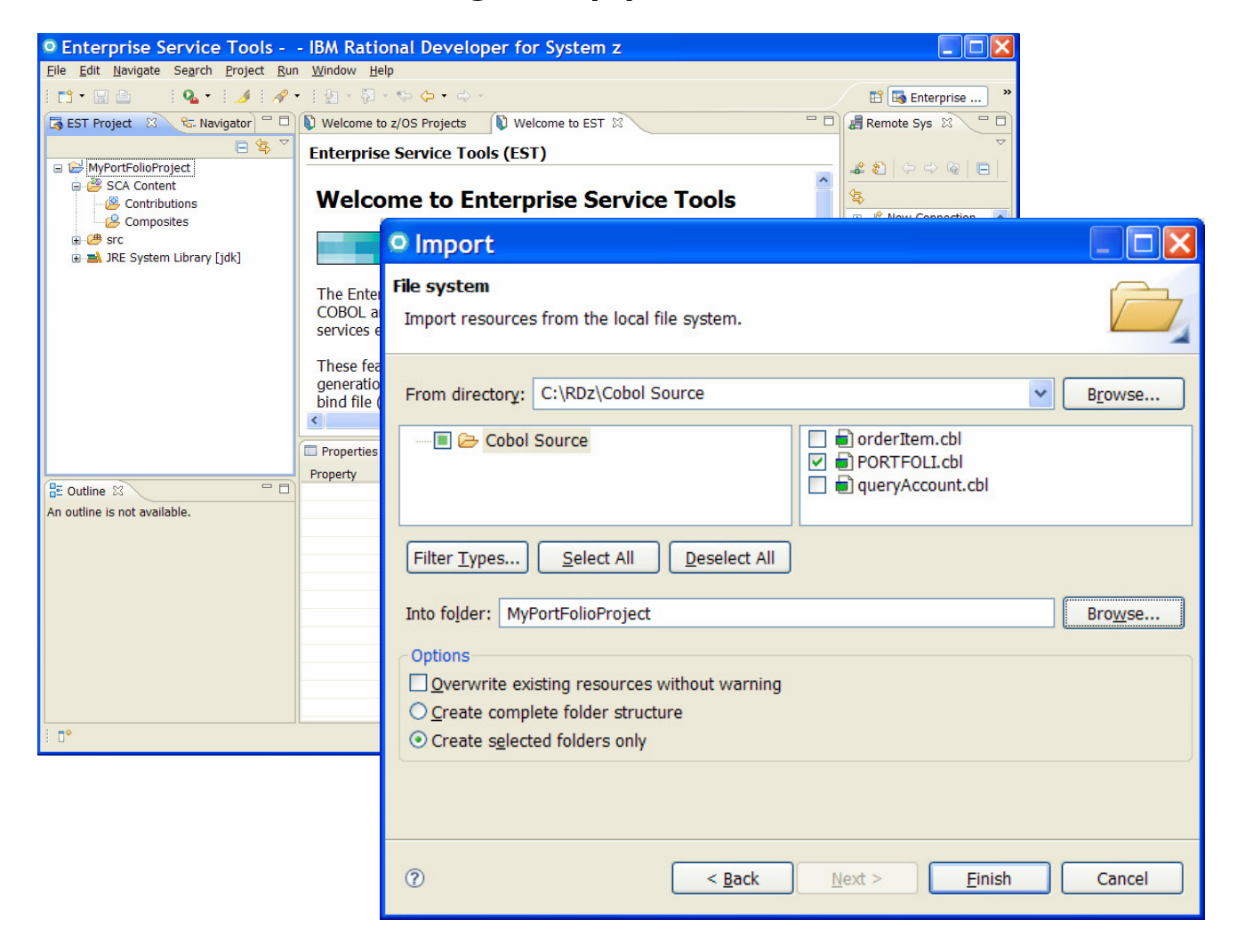

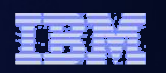

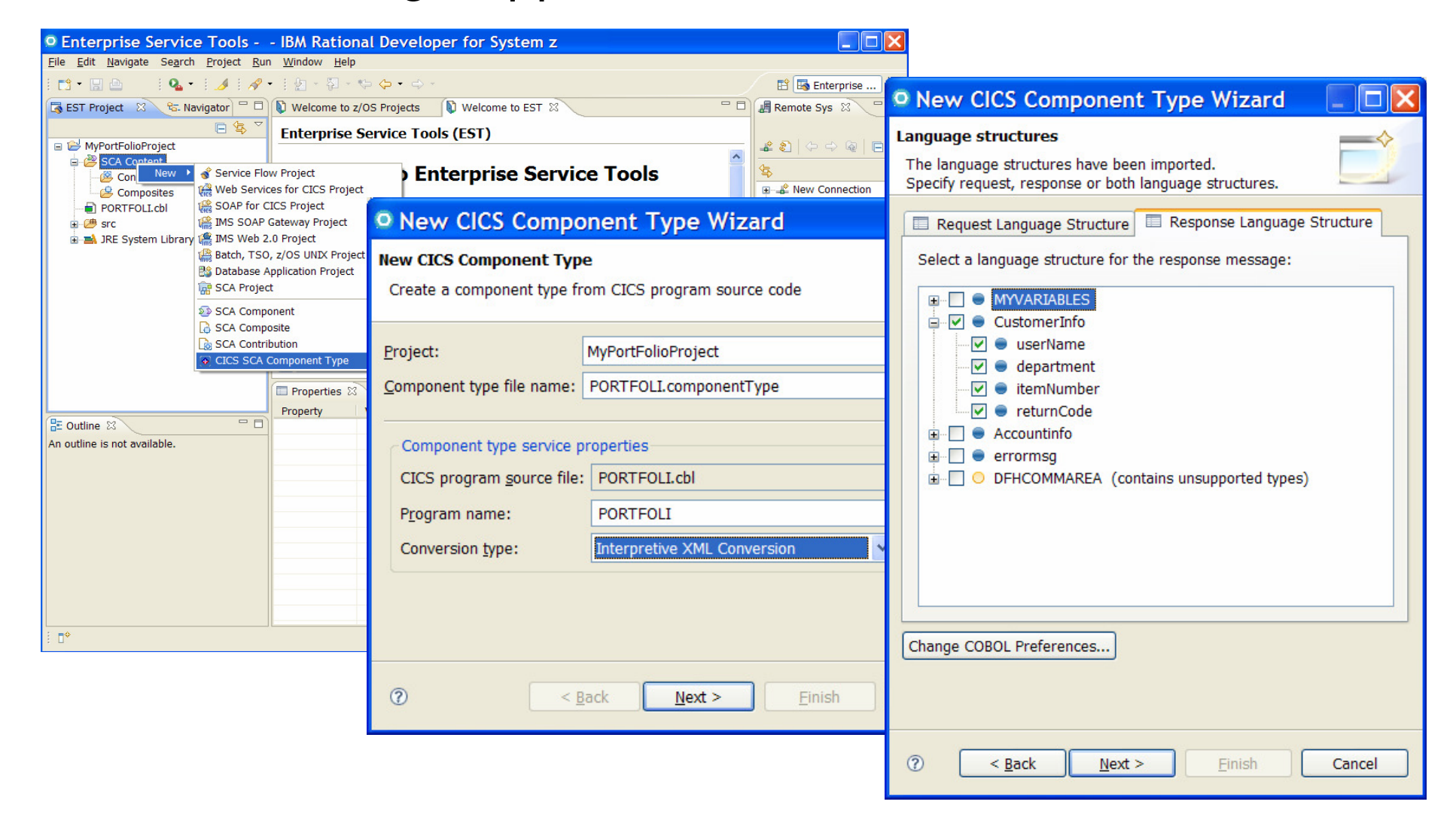

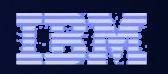

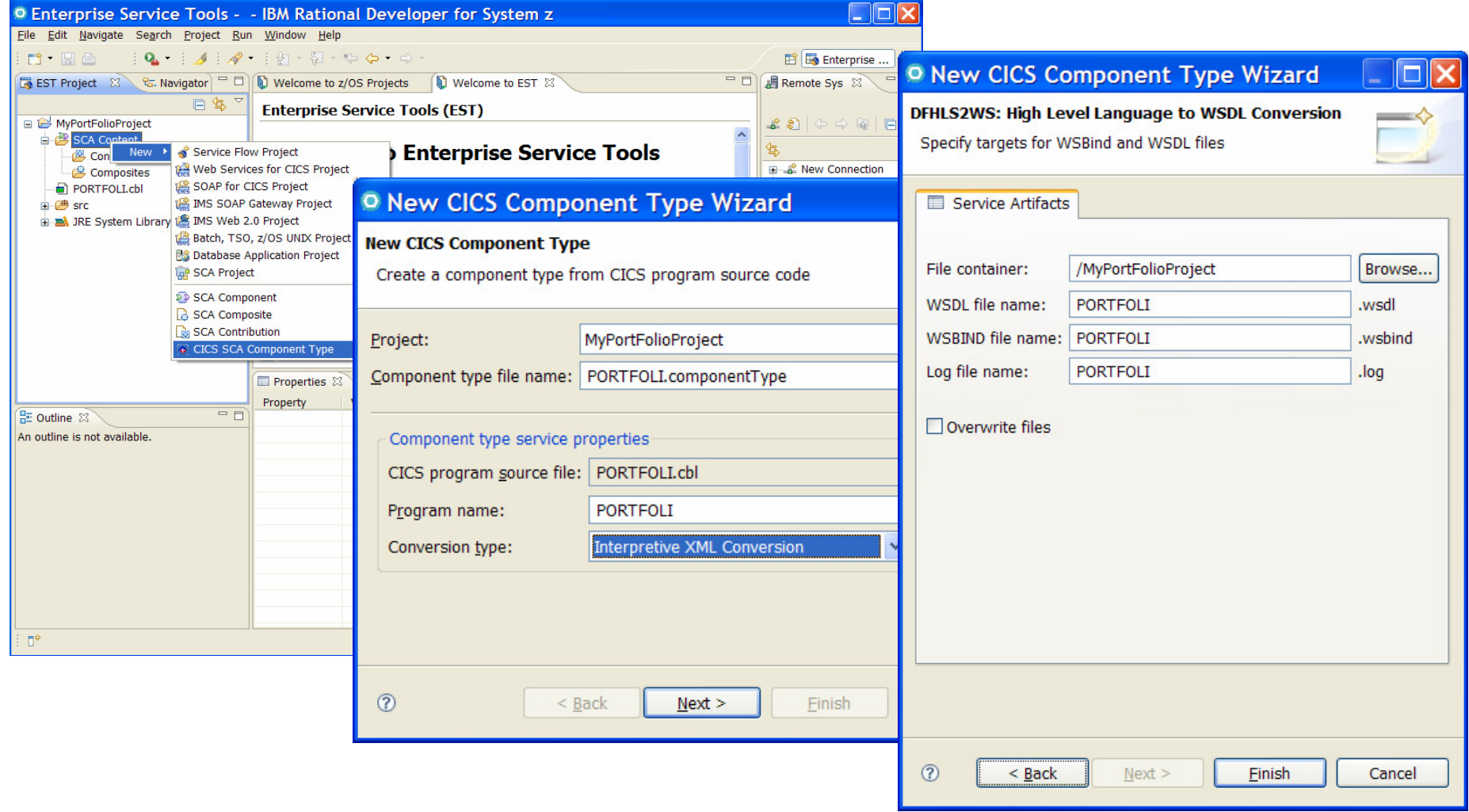

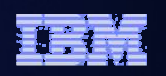

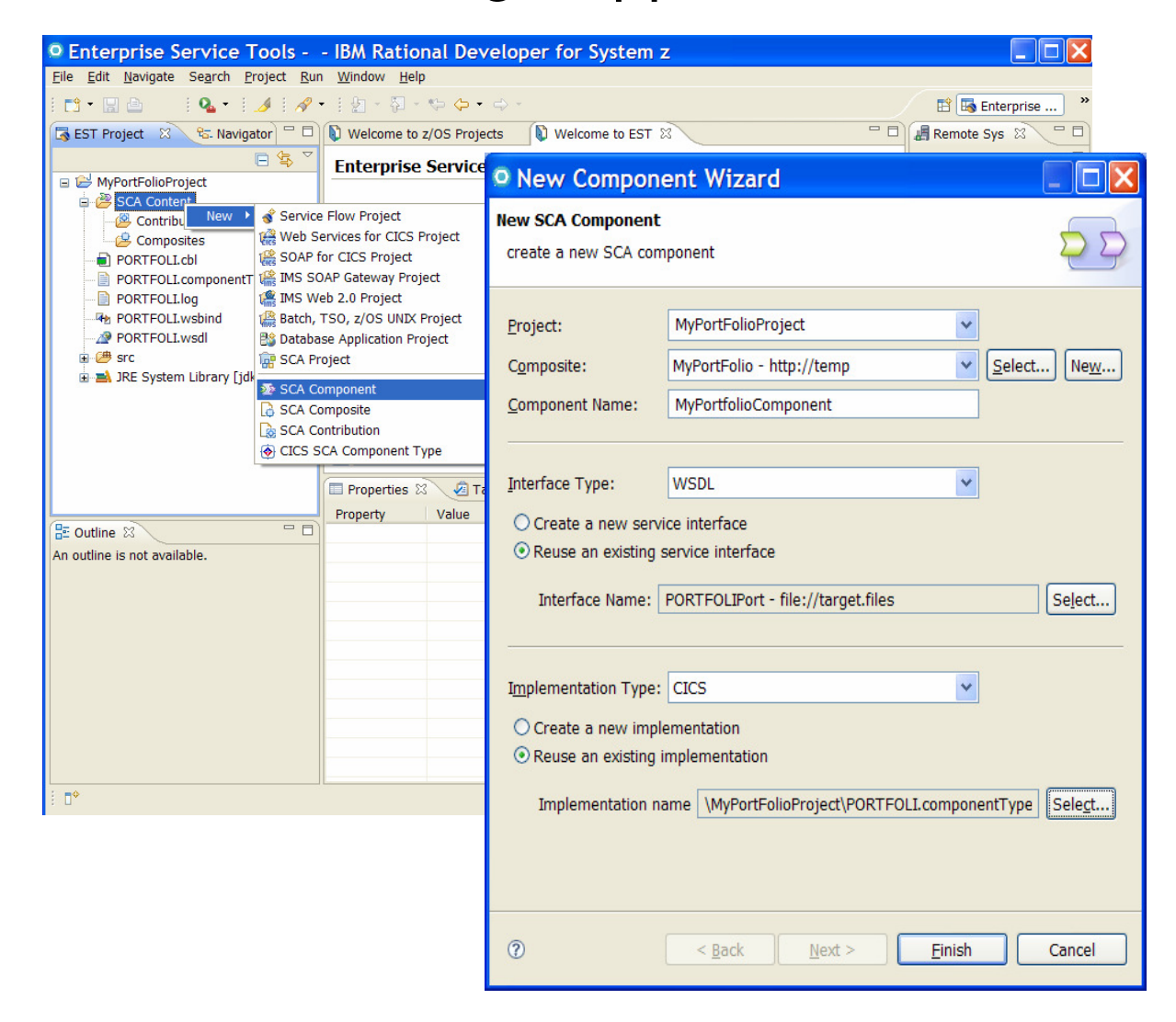

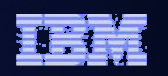

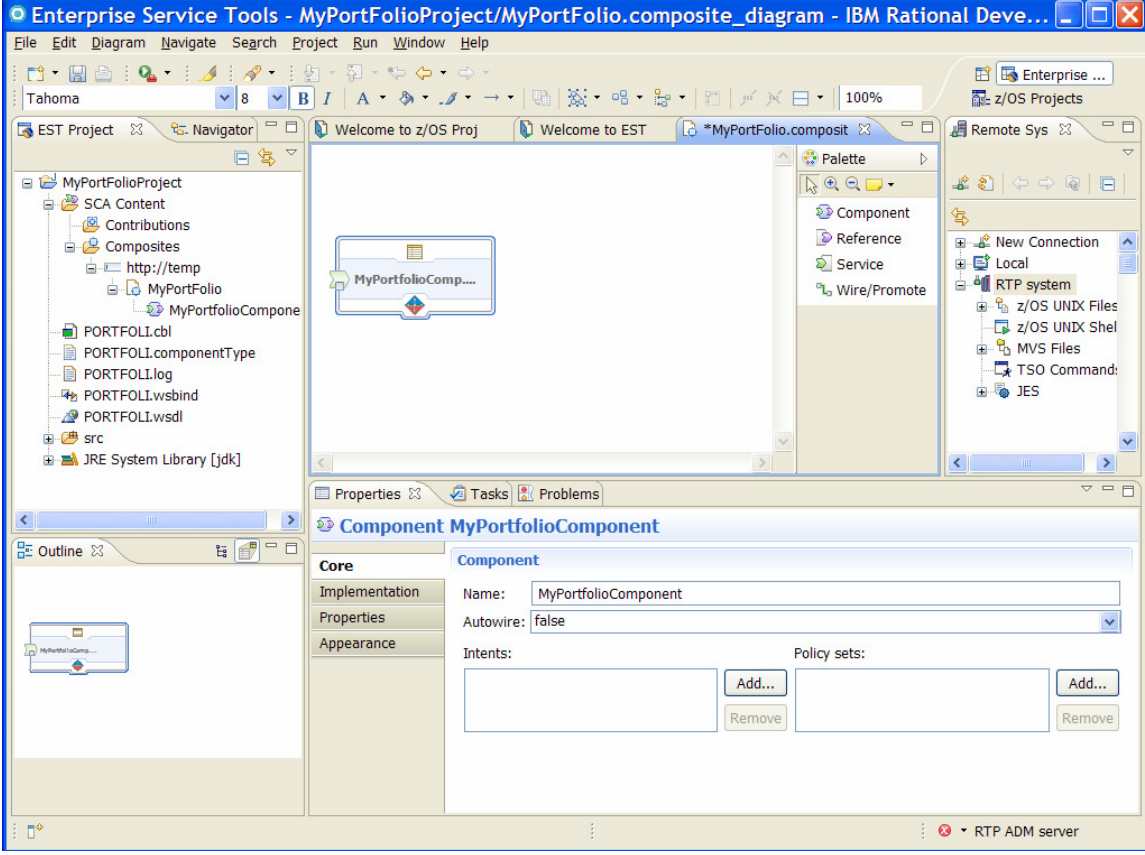

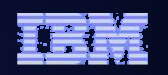

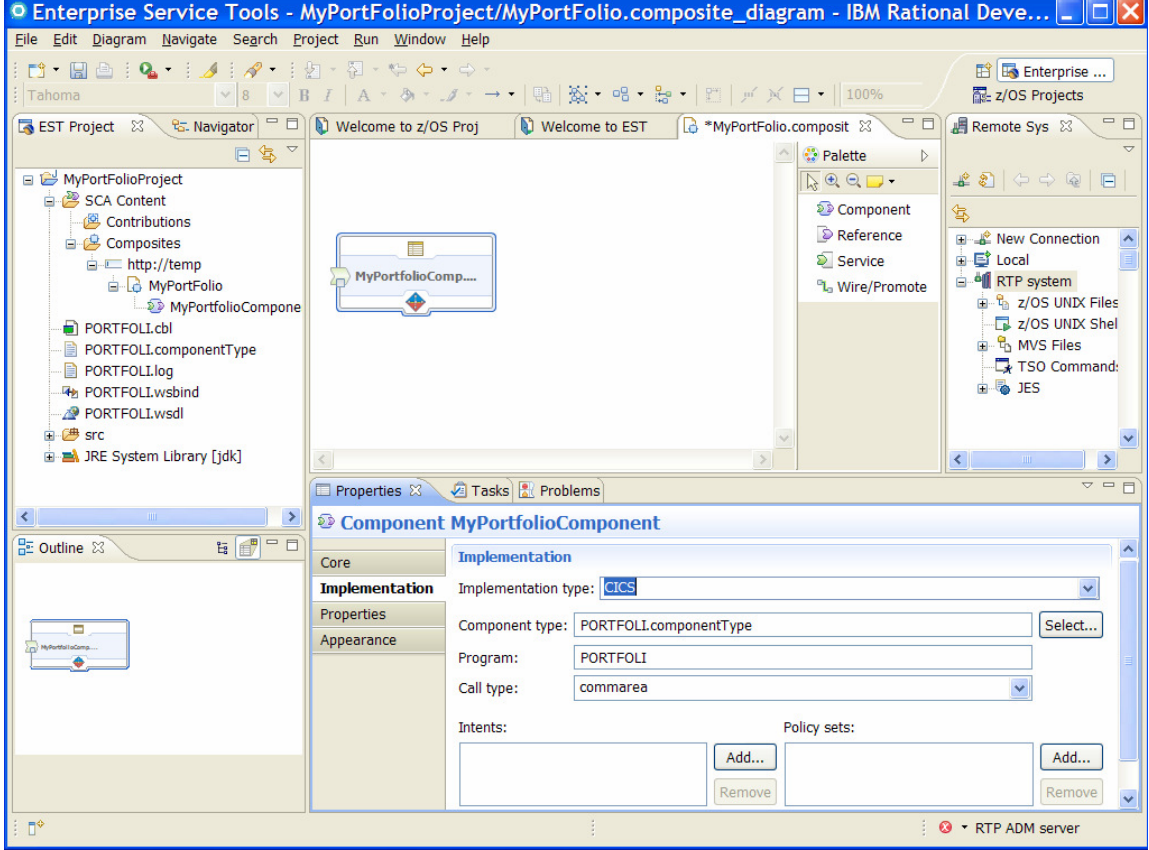

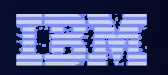

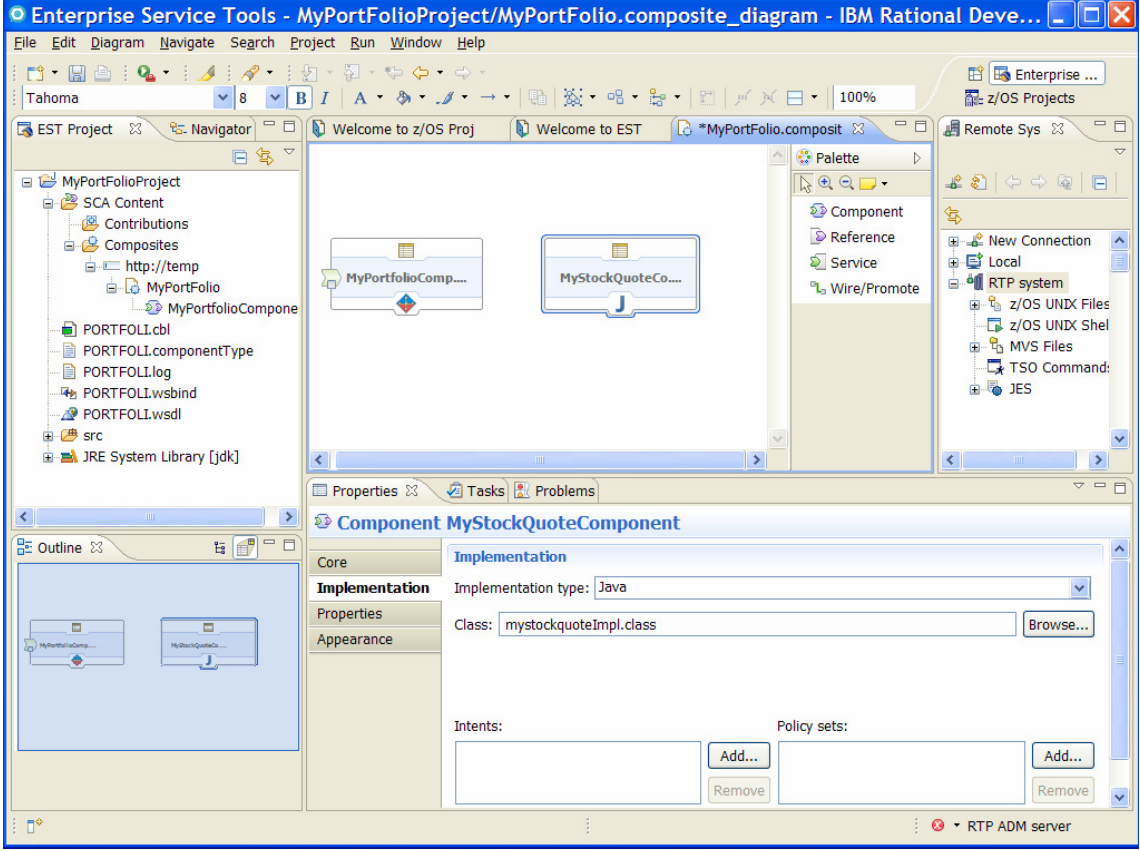

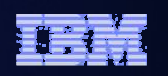

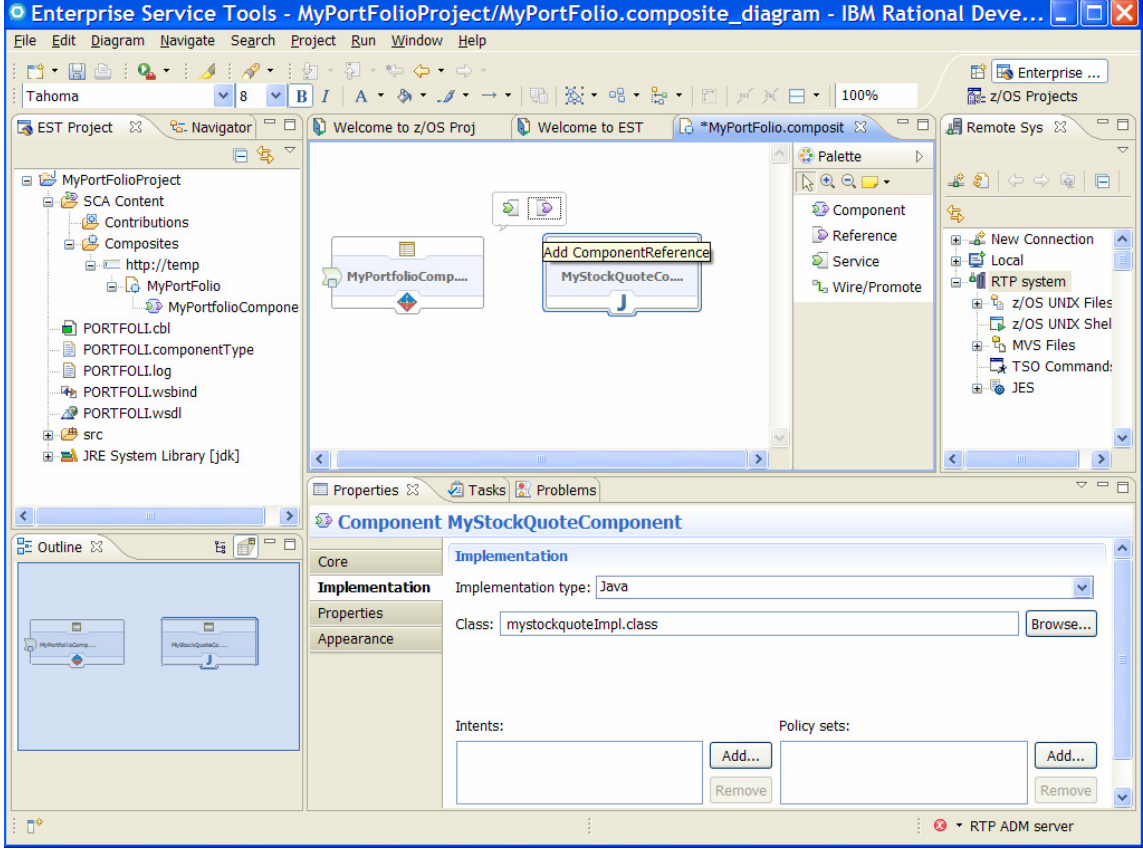

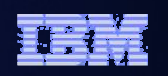

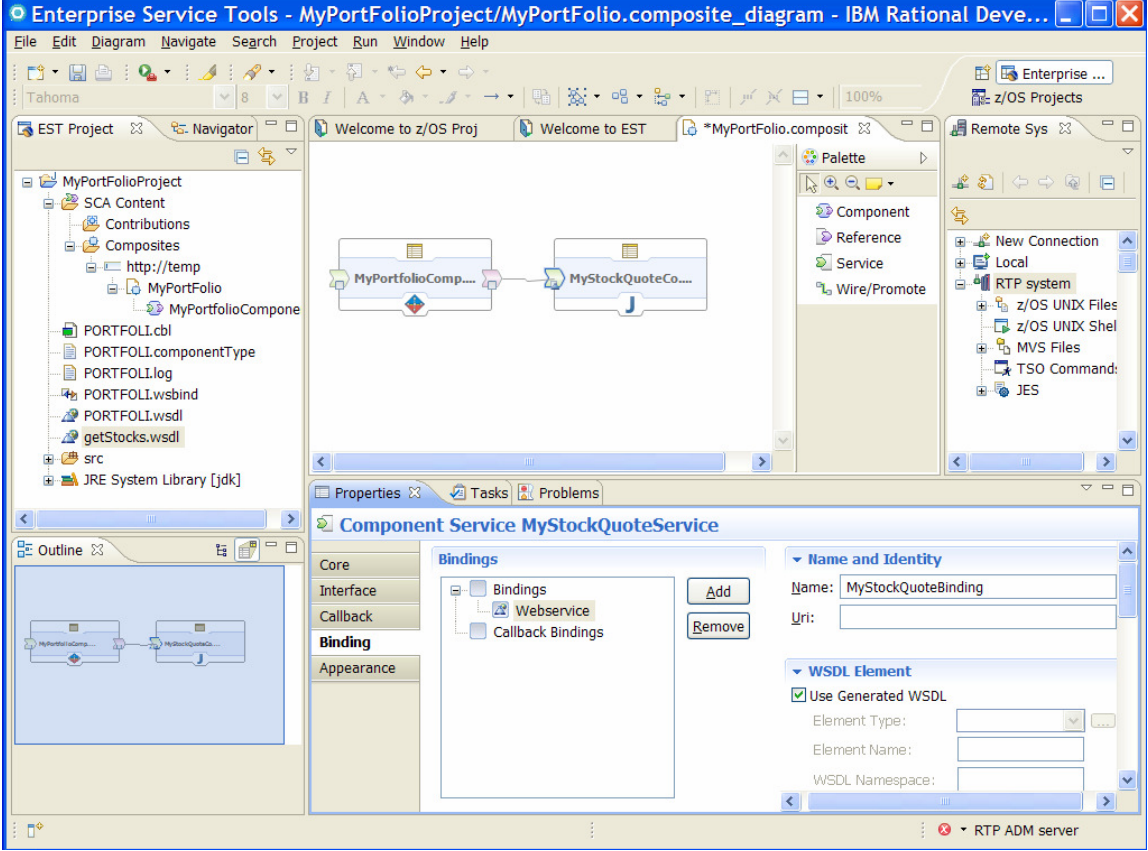

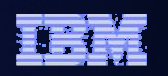

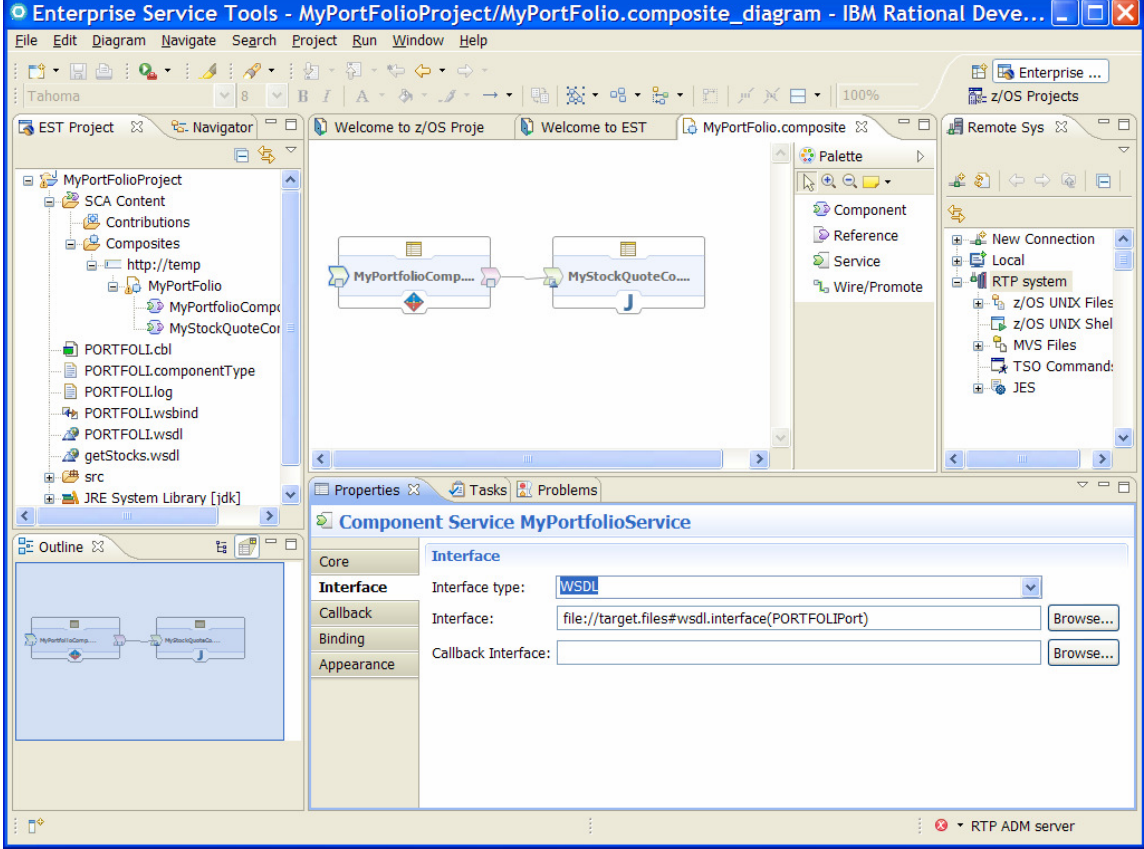

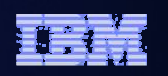

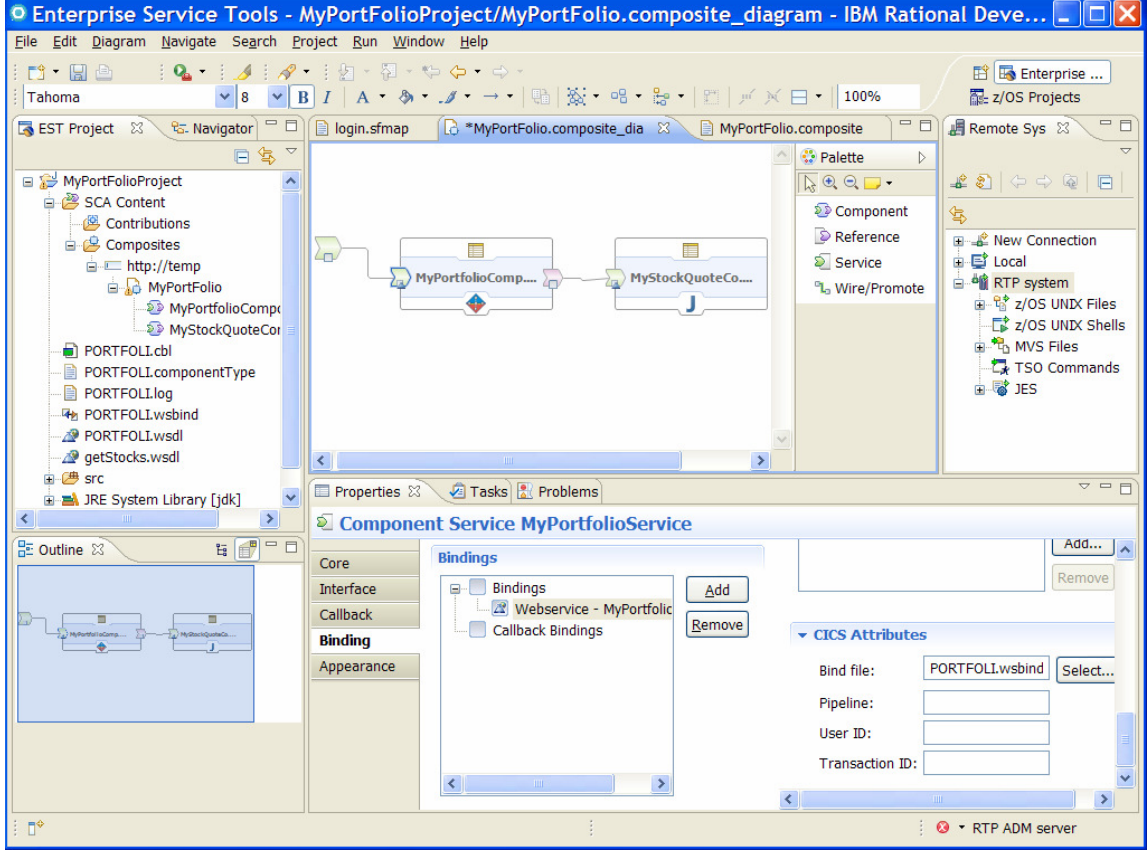

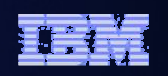

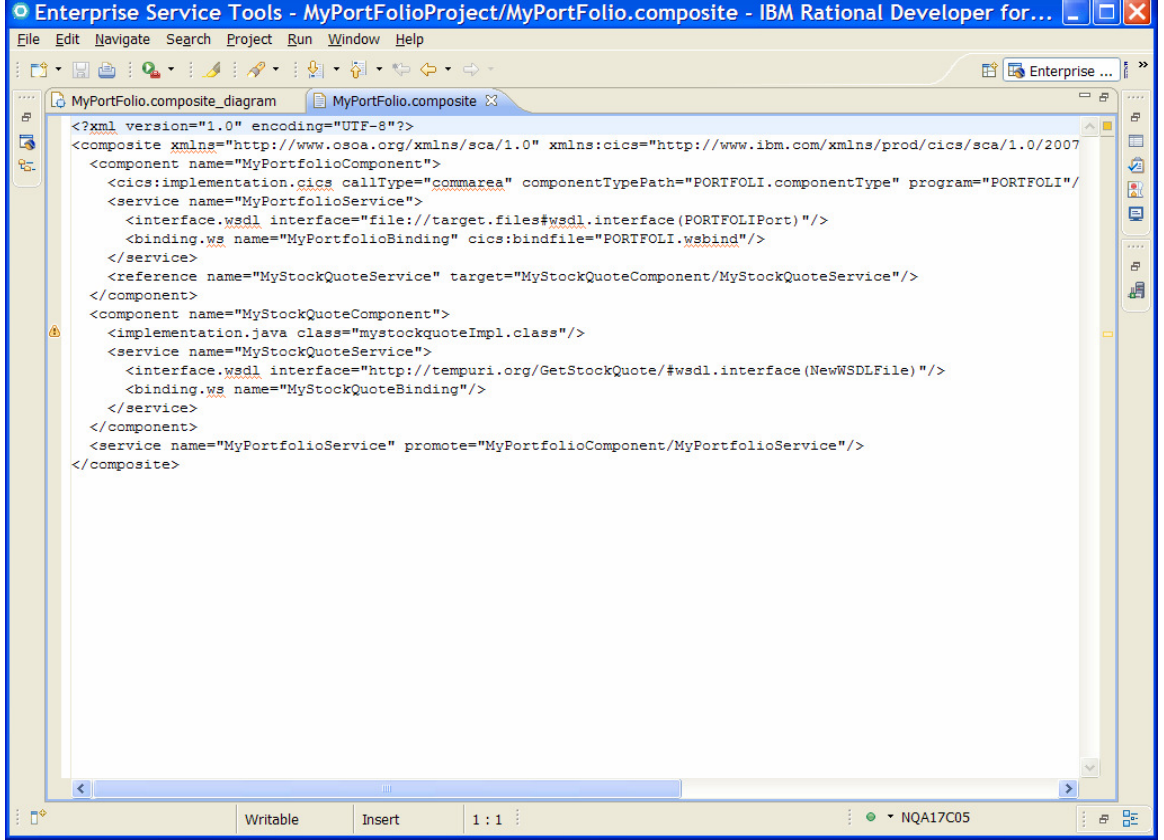

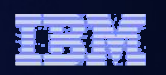

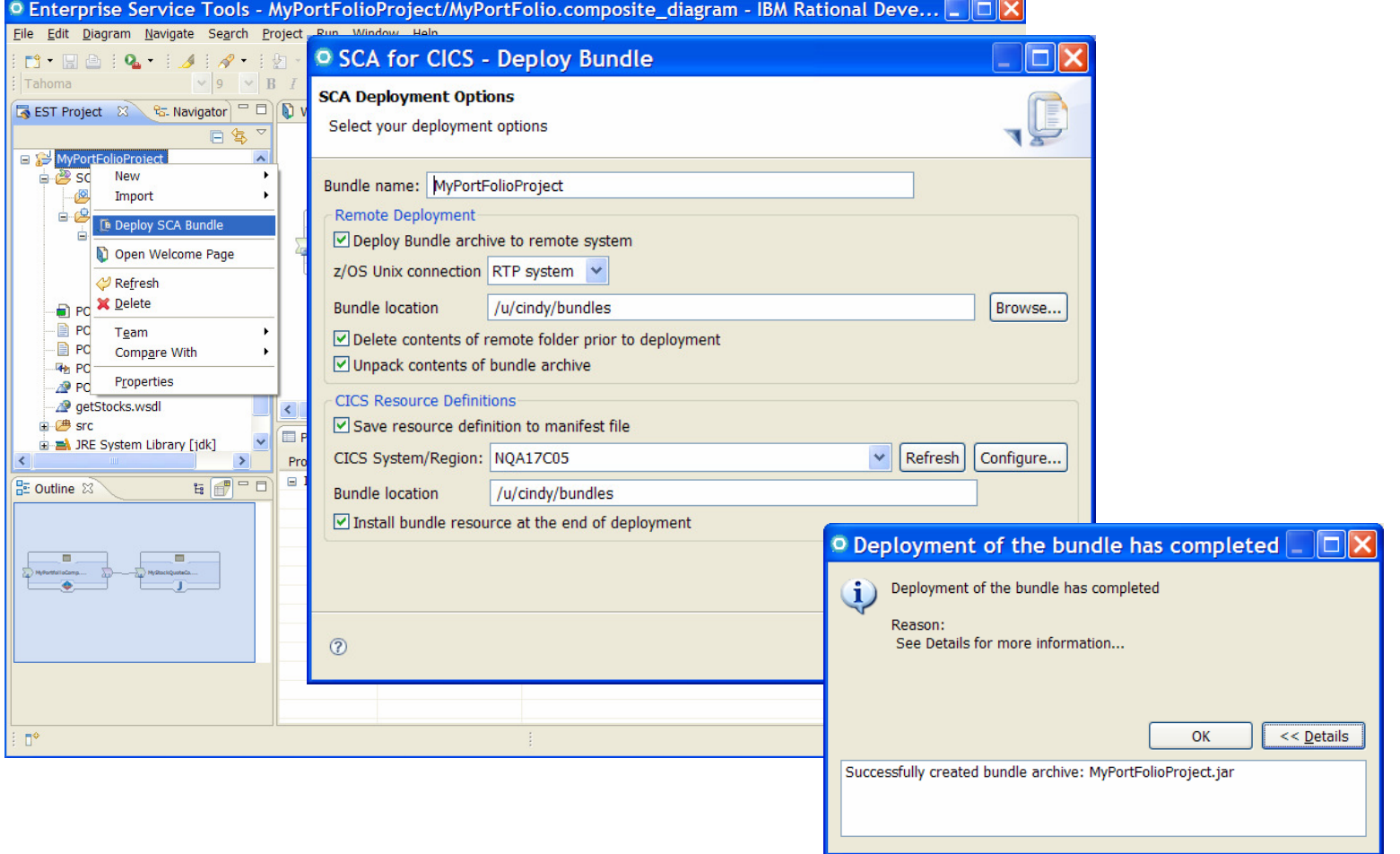

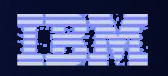

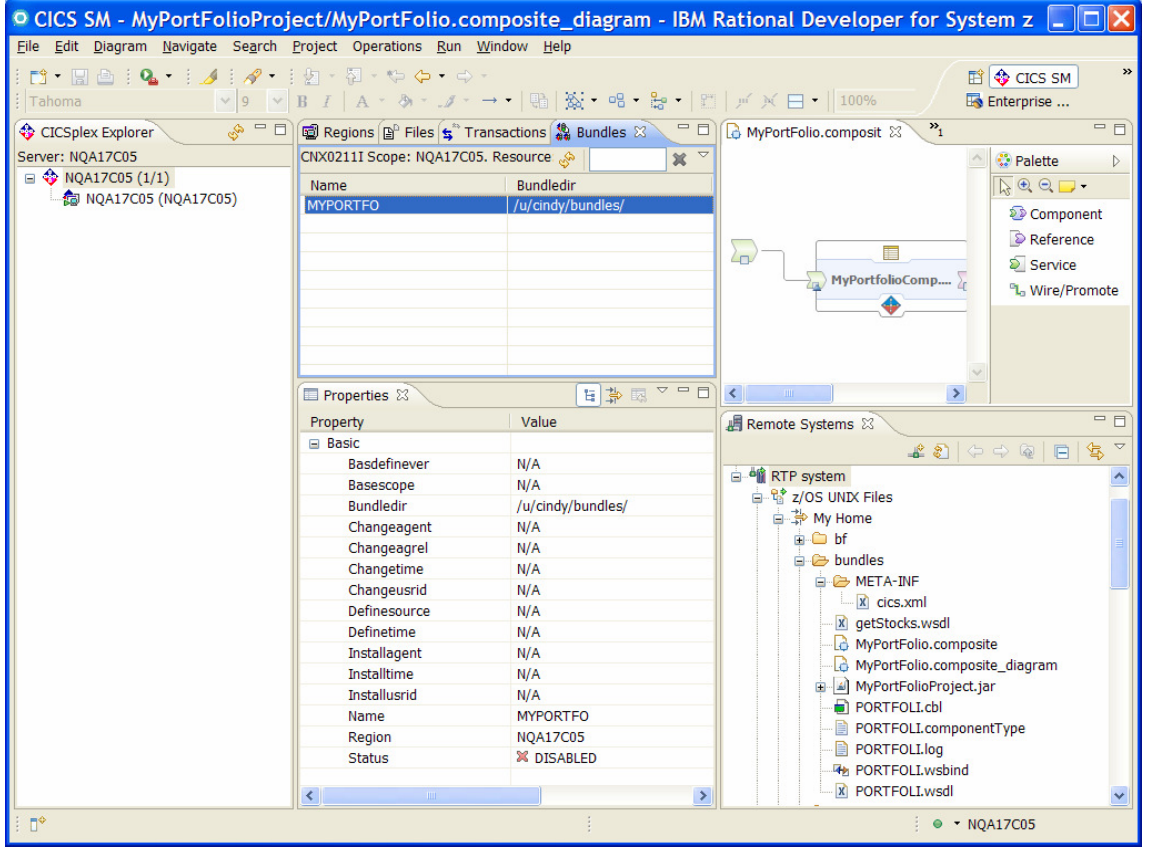

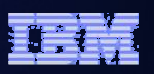

# Agenda

- •Quick SCA in WAS recap
- •Introduction to SCA support in CICS TS v4.1
- •The Portfolio Scenario
- • Defining and implementing SCA components using Rational Developer for System z
- •**Deploying and running SCA components in CICS TS**
- •Summary and Questions

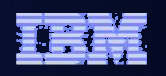

# Service Component Architecture – Development Artifacts

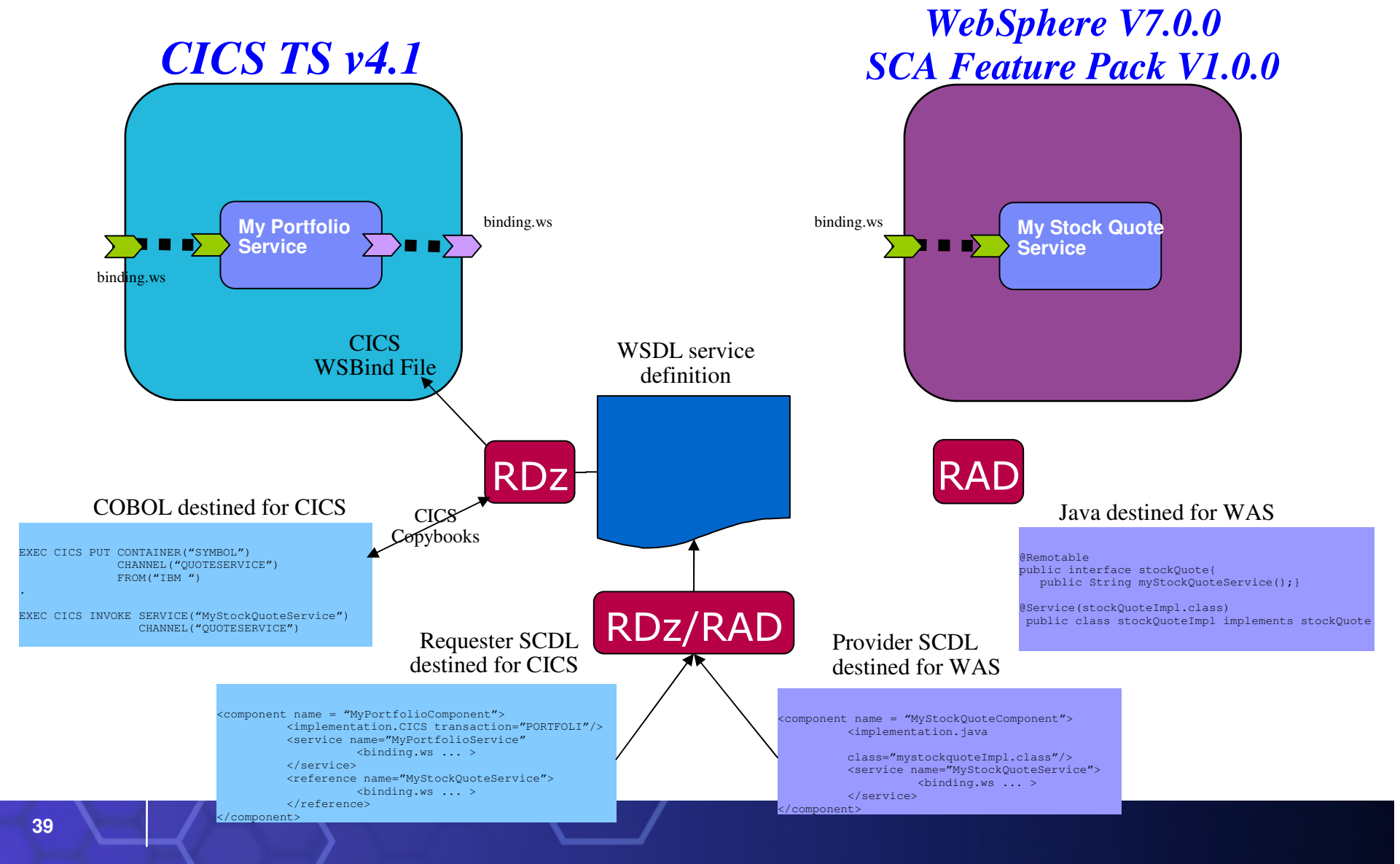

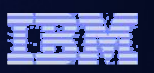

# Agenda

- •Quick SCA in WAS recap
- •Introduction to SCA support in CICS TS v4.1
- •The Portfolio Scenario
- • Defining and implementing SCA components using Rational Developer for System z
- •Deploying and running SCA components in CICS TS
- •**Summary and Questions**

#### References

•

- • CICS Transaction Server v4.1
	- **Open Beta**: http://www.ibm.com/software/htp/cics/tserver/v41/openbeta/ •
- Rational Developer for System z
	- •http://www.ibm.com/software/awdtools/rdz/
- • Open Service Oriented Architecture Web site for SCA v1.0 Specifications
	- •http://www.osoa.org/
- • OASIS Open CSA Web site for SCA v1.x
	- •http://www.oasis-opencsa.org/sca
- • Apache Tuscany Web site
	- •http://incubator.apache.org/tuscany/
- • SCA feature pack support website
	- • http://www.ibm.com/support/docview.wss?rs=180&context=SSEQTP&dc=DB600&uid=swg21329175
- •**DeveloperWorks** 
	- •http://www.ibm.com/developerworks/websphere

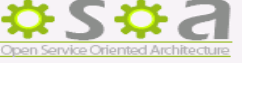

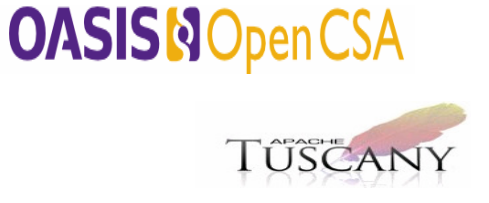

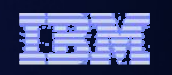

**WebSphere** software